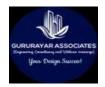

### **GURURAYAR ASSOCIATES**

#### **ENGINEERING CONSULTANCY & TRAINING'S**

ISO 9001-2015 CERTD, Government Registration No.TN270027105

International IEC No.: CCGPP6717H

We are GURURAYAR ASSOCIATES MSME registered and ISO 9001-2015 certified single ownership company established in 2016 with 25 years of Industrial, commercial and residential design/consultancy experience in the field, we decided to alter direction. Now, we share our passion by helping others.

#### **OUR MISSION:**

To build an independent professional structural design engineers/consultants in all over India and abroad as well. We train people with our practical design methodology which is being currently practiced in engineering consultancy. We are committed to excel the quality and economic structural design services to our clients as well.

Our ramp up process is designed to empower your team.

Business mentors are key—that's why when it comes to client selection, we're choosy. We want to give each of you the right time and guidance you deserve.

**OUR MOTTO: HELP EACH OTHER! GROW TOGETHER!!** 

### TRANSFORMING MILLIONS OF CIVIL ENGINEERS FROM ALL OVER THE GLOBE IN TO DESIGNING AND CONSULTANTS FIELD!

#### MAIOR BENEFITS OF OUR TRAINING'S

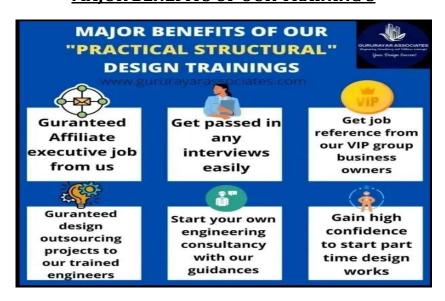

## TR-1000 -1. PRACTICAL STRUCTURAL DESIGN CONSULTANCY COURSE (VIDEO CUM LIVE MODE)

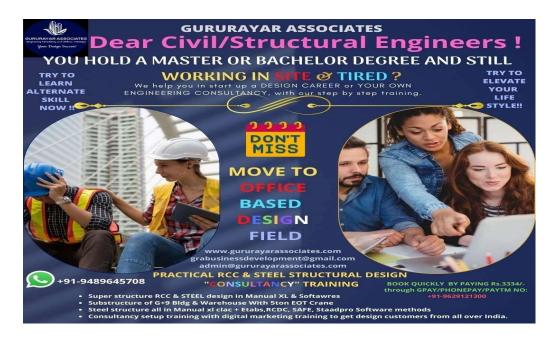

#### What you will get in this Training?

- RCC Superstructure Manual design XL sheets
- RCC Substructure Manual design XL sheets
- STEEL Superstructure Manual design XL sheets
- STEEL connections Manual design XL sheets
- Software installation support remotely
- ETABS, STAADPRO, RCDC, SAFE Software Files
- **ETABS, STAADPRO, RCDC & SAFE software worked out example design files**
- PDF code books and PDF reference books
- **Daily Class notes**
- 1 Year Free Access for All Class Recorded Videos.
- Finally, after completion of Project submission, Course Completion Certificate

At the end of this course, you will be fully equipped to simply pass any job interviews and hit the design engineer job easily or install your own consultancy business in your area. Software Manual Files

## Overall Contents of Practical Structural Design Application with Consultancy Setup Training (PSDAC) Syllabus: -

- Structural design basics & concepts Theory in practical way.
- Practical Loading Calculation (Gravity &Lateral) or RCC & STEEL Structures.
- Manual Design of RCC Superstructure (Slab, Beam, Column) in XL.
- Manual Design of RCC Sub-structure (Shallow & Deep Foundations) in XL.
- ETABS software design of RCC G+9 building.
- RCDC software automated detail drawings generation.
- SAFE software combined and MAT footing design.
- Manual design of STEEL super structure (Deck plate, Beam, Column) in XL.
- Manual design of all types of steel structure connections in XL.
- ETABS software design of Ware house STEEL structure with 5-ton EOT crane.
- PEB steel structure conceptual design in ETABS software.

## DETAILED SYLLABUS FOR PRACTICAL STRUCTURAL DESIGNING APPLICATION COURSE

#### **GENERAL PART: -**

- Conceptual Application of Structures in Residential, Commercial and Industrial fields.
- Introduction of Basics of Structures & Technical terms
- IS-codes for various analysis, design and detailing & Small Frame Analysis Load transfer concept in in XL sheet.
- Gravity Load manual calculations (DL, LL, FF, EQPL) in XL sheet.
- Wind & Seismic load manual calculations in XL sheet.

#### **RCC DESIGN PART: -**

- \* One Way Slab Manual Design in XL sheet.
- \* Two Way Slab Manual Design in XL sheet.
- Beam manual Design (Singly and Doubly reinforced beams) in XL sheet.
- Column manual design (Axial Gravity, Uniaxial, Biaxial Bending types) in XL sheet.
- STAADPRO or ETABS analysis and design software introduction, input through Various tab, modelling.
- \* STAADPRO or ETABS analysis and design of slabs, beams and columns.
- STAADPRO or ETABS result extraction and minor manual exceptional checks that are not covered in software.
- Ductile & Non-ductile frame design.
- Footing manual Design in XL sheet.
- \* Footing design in RCDC software.
- Pile-cap manual conceptual design in XL sheet.
- ★ Pile reinforcement manual Design in XL sheet.
- Pile-cap design in RCDC software.
- Combined & Mat Foundation design SAFE software. (This is special inclusion for timely fee-paying persons only)

#### **STEEL DESIGN PART: -**

- \* Introduction to steel Structures.
- **★** Industrial Building Steel Truss conceptual design.
- \* Tension Member manual design in XL sheet.
- \* Compression Member manual design in XL sheet.
- \* Flexural Member manual design in XL sheets.
- \* Tension, Compression and Flexural members design in STAADPRO OR ETABS software.
- **★** Various Connections in manual Design in XL sheets.
- Connections design in ETABS OR STAADPRO.
- Lifting analysis of Pad-eye through FEM method in STAADPRO
- Built up beam in STAADPRO OR ETABS.

#### RESPONSE SPECTRUM ANALYSIS OF HIGH RAISE BUILDING IN ETABS Part: -

- Defining RSA functions.
- **★** Manual calculation of sa/g acceleration values
- \* Creating Dynamic loads.
- \* Creating Dynamic modal cases.
- Perform RSA Analysis & Scale factor correction of static & Dynamic base reactions.
- Correcting story deflections, drifts, and story torsional effects in modal by shear wall or bracings insertion.
- **★** Performing structural design.

#### **STAADPRO Contents Covered:**

- **★** Overview of Structural Analysis and Design
- Introduction to STAAD Pro. V8i
- ★ Getting Familiar with STAAD Pro. Workspace
- **★** STAAD Editor
- **★** GUI and Structure Wizard
- \* Creating a New Project and Units
- **★** Global Coordinate System Vs. Local Coordinate
- **≭** Beta Angle
- Introduction to File, Edit, View, Selection, Geometry, Commands, Analyze, Mode
- **★** Introduction to Snap Node/Beam
- **★** Insert Node and Add Beam
- \* Translational Repeat
- \* Circular Repeat
- \* Move, Rotate and Mirror
- **★** Member Offset
- \* Connect Beam Along

- \* Intersect, Merge, Break, Splits, Renumber and Stretch selected members
- Introduction to Setup, Geometry, General, Analysis/Print and Design
- \* Assigning Properties
- \* Assigning Supports
- **★** Group Specification
- \* Assigning Load
- \* Structure Analysis
- **★** Material Specification
- \* Loading
  - Self-weight
  - Nodal Load
  - Member Load
  - Area Load
  - Floor Load

  - Moving Load
  - Reference Load
  - Plate Load
  - Seismic Load
  - Automatic Load Combination
- Introduction to Analysis
- **★** Perform Analysis
- \* Overview of Output Page
- ★ Pre-analysis and Post-analysis Print
- **★** Inactive/Delete Specification
- **★** General Guideline for Design
- \* Column and Beam Design
- Reinforced Concrete Design G+9 Building with Response Spectrum Analysis.
- **★** Warehouse steel structure design with 5 tons EOT crane.

#### **BENEFITS OF THIS TRAINING:**

- Due To Online, It Saves Travel Time, Energy and Related Expenses.
- One Year Backup Consultation Support for Their Office Works Extended for Trained Candidates.
- \* Clear Understanding of Civil &Structural Design Process.
- \* Expertise In Manual Calculations.
- \* Expertisation In Design Software Like STAADPRO/ETABS/Safe Etc.,
- \* Knowledge In Current Industry Work Culture.
- Immediate Take Off When Job Is Assigned, No Pre-Trainings Required from Junior Level.
- Ability To Become Senior/Lead Level Within One Year of Job Assignment.
- \* Expertisation In Construction Problems Solving.
- \* Expertisation In Quick Solutions at Site.

#### **ENGINEERING CONSULTANCY SETUP TOPICS COVERED:**

- **★** Basic Requirements
- **★** Organizational Registration Requirements.
- Organization Setup Process
- **★** Govt. Regulation Related Requirements
- \* Investment Plan And Financial Requirements
- \* Stake Holder Requirements
- \* Management Board Requirements
- ✗ Business Developments Process and Internal Management
- Digital & Organic Marketing Process.

### Following Practical Structural Design points, we teach in our ONLINE Structural Design training: - (Both Manual design in XL and Softwares method)

- 1. Load transfer sequence and technique in a structure
- 2. Limitations of all design and detailing softwares
- 3. How Fix, pin end conditions are to be constructed at site
- 4. What are the effects of interchanged end condition at site?
- 5. What and how are the construction loads to be added in structural design, which are not said by any codes
- 6. Practical layout of re-bars in slabs based on BM diagram
- 7. How to assume the rebars in design and reconfirm the assumptions
- 8. How to prepare the beam and column layout drawings as per Architectural drawings
- 9. How to orient the columns according to major and minor axis BM's
- 10. How to structurally rectify the deflection failures in constructed beams
- 11. How to rectify the buckling failures in constructed columns
- 12. How to redesign any columns or beams to increase the sizes after construction
- 13. How to give input to the structural design softwares according to site condition
- 14. How to read the output of structural design softwares and understand them for detailing
- 15. How to do the ductile and non-ductile designs in Seismic zones
- 16. How to create a structural analysis model from scratch say from architectural drawing
- 17. Why the section classification check has no elastic stage
- 18. What are the meanings of Plastic, compact and semi-compact stages?
- 19. What is diaphragm and how to define in practical way
- 20. P-Delta analysis in practical way
- 21. How to design steel structures without bracing
- 22. Practical concepts of Connection load calculation
- 23. What are the different partial end conditions and how to practically model in software?
- 24. How to avoid slenderness of steel beam and columns without increasing section geometry
- 25. Practical concepts of all type of foundations including pile cap
- 26. Thermal and shrinkage Crack checks

- 27. Practical examples of Strength design and serviceability designs
- 28. How to prevent Sliding and Overturning failures in foundation designs
- 29. PEB structures design
- 30. FEM analysis of a lifting pad eye hook, that is used to lift steel beams in site works
- 31. How to create detailed drawings from structural softwares
- 32. Stages and sequences of construction according to design phases
- 33. Stages of checks in structural drawings and calculations, with check list
- 34. What is Definition of Structure
- 35. What is meant by members and elements in the structure?
- 36. Why masonry wall is not a structural member in structure
- 37. Why beams and columns are not required if a structure is made up of shear walls only
- 38. What is flexure member and why is it being called so
- 39. How a tension member looks like in real time scenario and how to design it
- 40. What is compression member? and examples
- 41. What is the difference between structural analysis, design and detailing?
- 42. What is meant by FEM method for analysis and design, and why to use that
- 43. What are the varieties and types of loads and how to apply in real time?
- 44. What is compression and tension zone of a member/element and why is it important and application in real time
- 45. What are the limitations of all structural design softwares and how to overcome these limitations?
- 46. What is limit state design and working stress design and which one to use
- 47. What is linear and non-linear analysis and how to execute
- 48. What is major, minor and neutral axis of a member and why is it important
- 49. How to define SF, BM, Torsion, Axial-force, in a practical way with some tricks
- 50. How to define buckling, deflection and cripling
- 51. How to technically define various end support conditions like FIX, SS, PIN, ROLLER and Free

- 52. How to construct various end support conditions like FIX, SS, PIN, ROLLER and Free
- 53. What is meant by elastic, plastic and ultimate stage of a material and how to apply in real time design process
- 54. How to refer the parameters from IS codes
- 55. Load transfer technique of a structure with sequence
- 56. How to calculate the gravity loads?
- 57. How to calculate the construction loads
- 58. How to calculate the MEP services loads
- 59. How to calculate the crane impact load
- 60. How to calculate the wind load as per code
- 61. How to apply wind loads on structure based on surface pressure coefficients
- 62. How to calculate the seismic loads as per code
- 63. How to apply seismic loads on structure based on floor wise distribution
- 64. How to calculate the base reactions of column for foundation design in manual method
- 65. What is the difference between one way & two-way slab and how the load transfer happens in real time?
- 66. Why to assume depths of slabs while stating the calculation
- 67. What is effective depth and why not the engineering process does not use overall depth in design
- 68. Why shorter span is governing direction in slab design
- 69. What are the reasons for having cover in concrete and how to identify cover based on various environment?
- 70. What is meant by effective span and difference between full span and effective span
- 71. What is collapse and serviceability case loading combinations and how to apply in real time
- 72. Why loading combination is important and what is meant by combining loads
- 73. What are the steps involving in slab, Beam, Column, Foundation and pile cap design?
- 74. How to calculate the size of members from BM
- 75. How to calculate the stirrups requirement from SF
- 76. How much is minimum depth and reinforcement requirement of code
- 77. In which situations collapse combination to be used and in which serviceability to be used

- 78. What is the difference between cast in situ and precast structures and how to implement in real time?
- 79. How the main bar and distribution bars have to be laid at site, and what will happen if wrongly laid and how to rectify the fault
- 80. How to calculate clashed BM for two-way slabs
- 81. How to design FIX, SS, and cantilever slabs and Beams
- 82. How to check the crack width of slabs, beams and columns
- 83. What is singly reinforced beam and doubly reinforced beam and in which situation those to be designed
- 84. What is under and over reinforced beams
- 85. For which loads factor of safety not to be applied in beam design and why
- 86. How to calculate loading on beams from various types of slabs
- 87. What is the difference between roof beams, plinth beams and tie beams and why the depth varies for all and how the end condition is to be designed and constructed?
- 88. How to execute the deflection check of slabs and beams
- 89. What is the difference between vertical shear and horizontal shear in a beam and how to design the stirrups for those two?
- 90. How to get the slabs, beams in just pass condition
- 91. Difference between short and long column and its application in real time
- 92. Difference between axial, uniaxial and biaxial loading columns and its application in real time
- 93. How to apply the wind and seismic loads in column design
- 94. Difference between reinforcement equally distributed on 2 sides and 4 sides and its application
- 95. How to calculate slender BM and P-Delta BM in column design
- 96. What is meant by interaction or utilization ratio and why to calculate this
- 97. How to design circular columns
- 98. Difference between STAADPRO, ETABS, RCDC and connection softwares
- 99. How to rectify failure cases in FEM softwares
- 100. Various types of failures and understanding them all
- 101. How detailing in FEM softwares is not much clear
- 102. How to export and execute detailing in RCDC software
- 103. What is the relation between Kl/r ratio and l/d ratio?

- 104. Why Kl/r ratio is very important in steel member design
- 105. Why truss required one end pin and another end roller support
- 106. Difference between rolled sections and welded build-up sections and in which situations they are to be used
- 107. What is section compactness check and implementation in design?
- 108. Buckling and deflection check of steel columns
- 109. Why column is always a cantilever member in any structure?
- 110. Effects of wind and seismic loads in beam, column, slabs and foundation
- 111. Why composite beam is not a non-linear member
- 112. Various types of connections and shortcut trick to calculate the forces on connections
- 113. Always welded connection is not FIXED, there can be even SS connection with weld
- 114. Shear, moment and roller connections
- 115. Connections for members connected in various angles
- 116. How to calculate BP size from column size, and how to calculate pedestal size from BP size
- 117. Bolt and weld design
- 118. Plate to beam, Beam to beam, Beam to column, Column to column various connections and implementation
- 119. Truss how to design
- 120. What happens if steel structure with bracing and without bracing
- 121. What happen if steel structure has all pin joints or all fixed joints
- 122. Various type of foundations, shallow and deep concept
- 123. In which situation isolated, combined, raft, mat, strip, strap, pile foundations are constructed
- 124. How to read soil analysis report and get the input for foundation design
- 125. Design of pile reinforcement, pile cap
- 126. Rolls and responsibility of a civil, structural, architectural and other discipline engines in giving input to structural design
- 127. Design of foundations in RCDC software
- 128. PEB concept, modelling and implementation
- 129. Lift hook design in FEM method
- 130. How to execute the structural design Project successfully.

# SYLLABUS FOR PRACTICAL STRUCTURAL DESIGN APPLICATION COURSE PROJECT WORK: -

#### **RCC PROJECT Work:**

Design of G+9 building.

Review and Q&A.

#### **STEEL PROJECT WORK: -**

Design of Industrial Storage Building Project submission.

Review and Q&A.

#### **MODE & DURATION OF COURSE**

**Mode** : This VIDEO MODE course training. Training Videos will

be shared in google drive.

<u>Duration</u>: Course Duration is 3 months.

**Google Drive Access**: Video Access will be available for 5 Months

#### **COURSE FEE & PAY TERM DETAILS:**

Payment Modes: PhonePe/PAYTM/Gpay no. 9629121300

The total course fee is Rs.17,000 (Before it was Rs.75,000/-) Course Fees can also be paid in Instalments, in 20 days interval. Max Instalments allowed is 2 instalments (excluding enrolment fee).

Visit: <a href="www.gururayarassociates.com">www.gururayarassociates.com</a> OR <a href="www.facebook.com/gururayar1">www.facebook.com/gururayar1</a> or mail to <a href="mailto:gururayarassociates@gmail.com">gururayarassociates@gmail.com</a> for further details.

Office Whats app No:- +91-9629121300.